## **DAFTAR ISI**

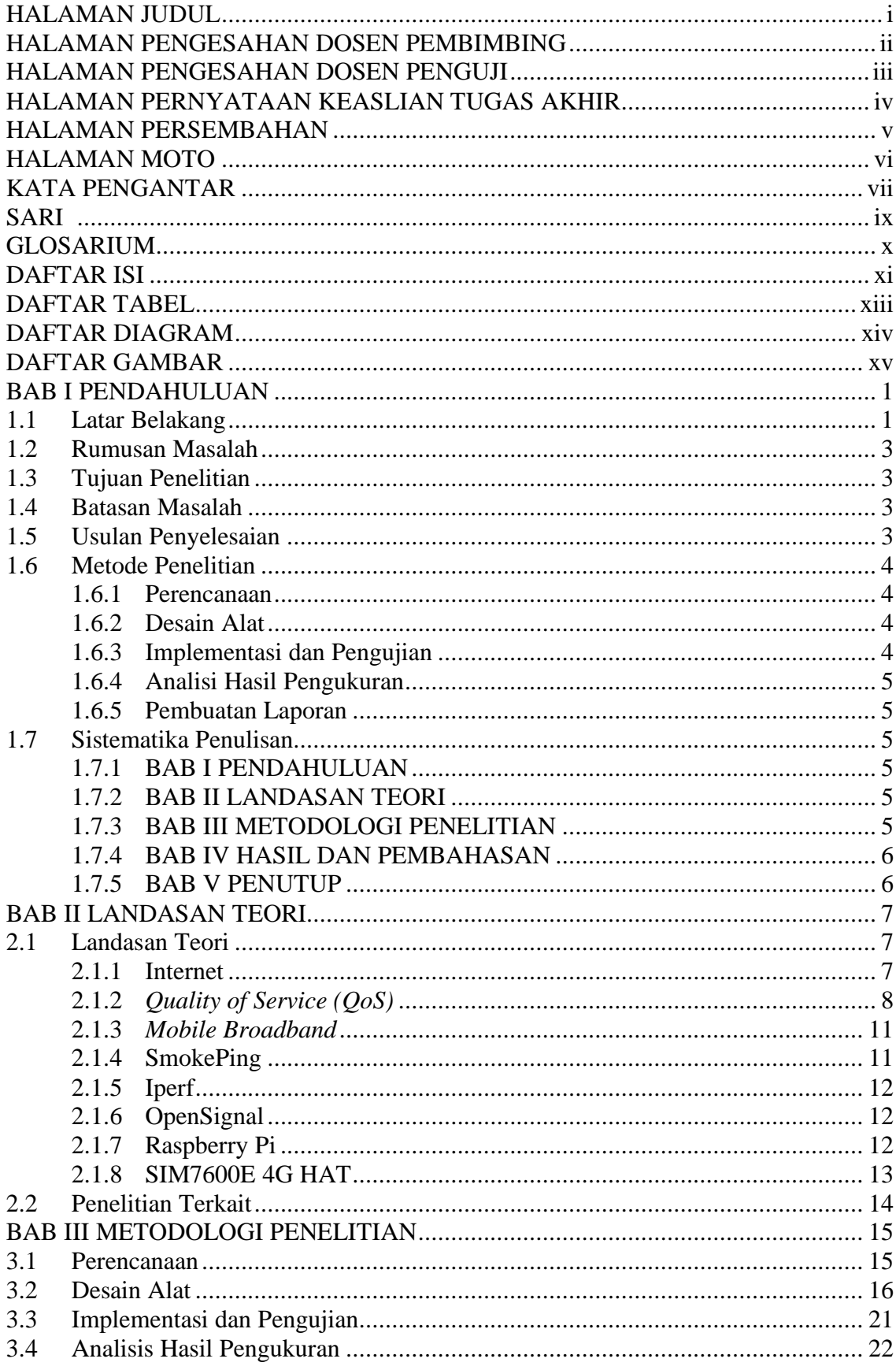

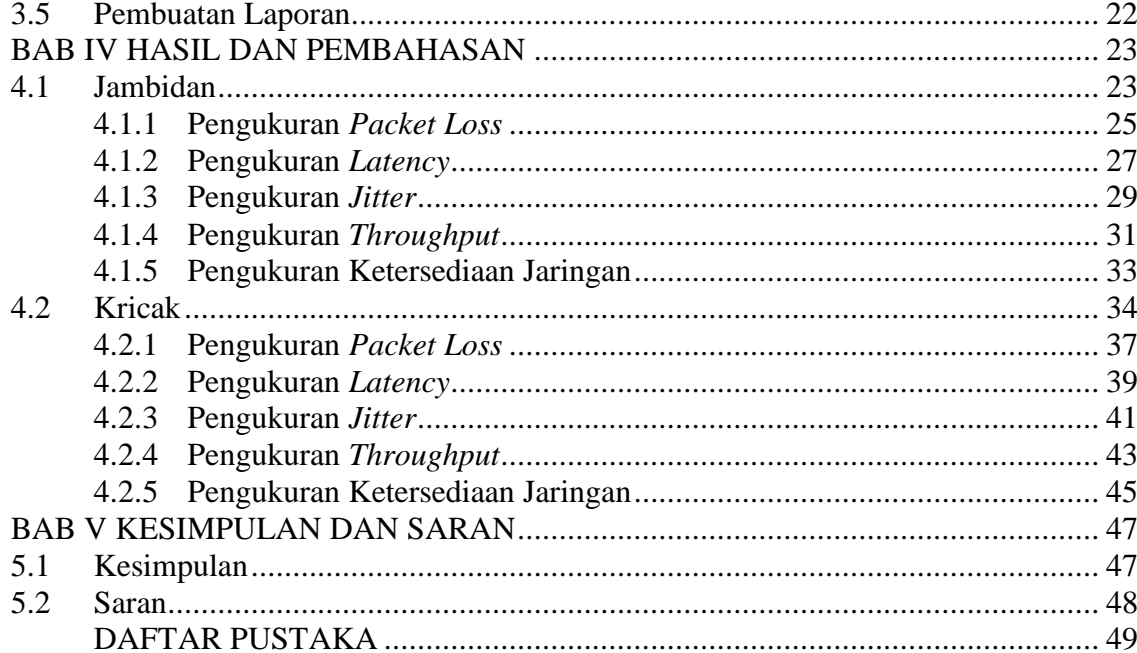

## **DAFTAR TABEL**

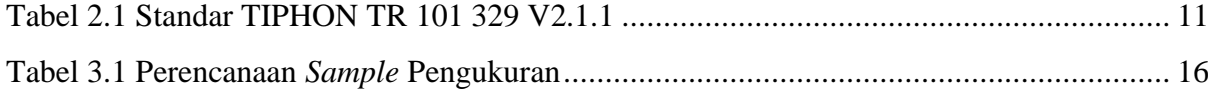

## **DAFTAR DIAGRAM**

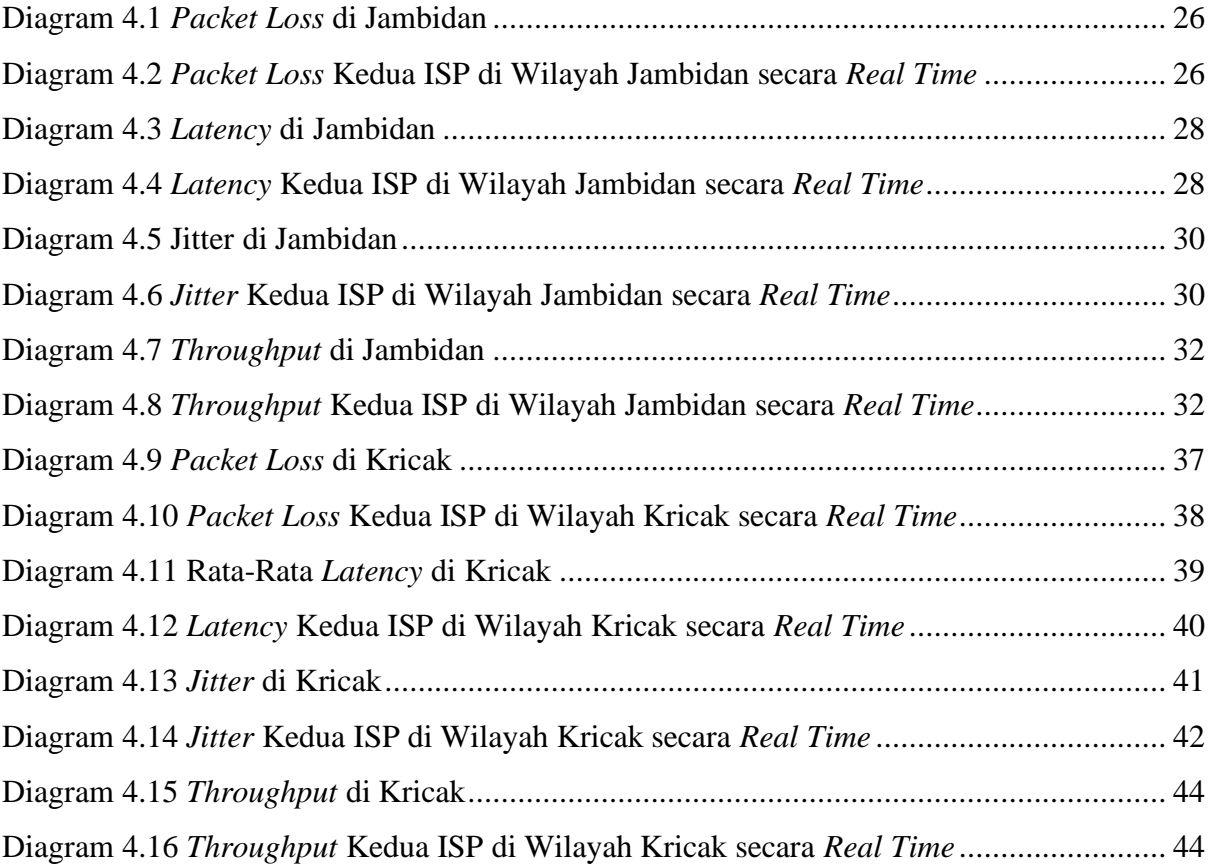

## **DAFTAR GAMBAR**

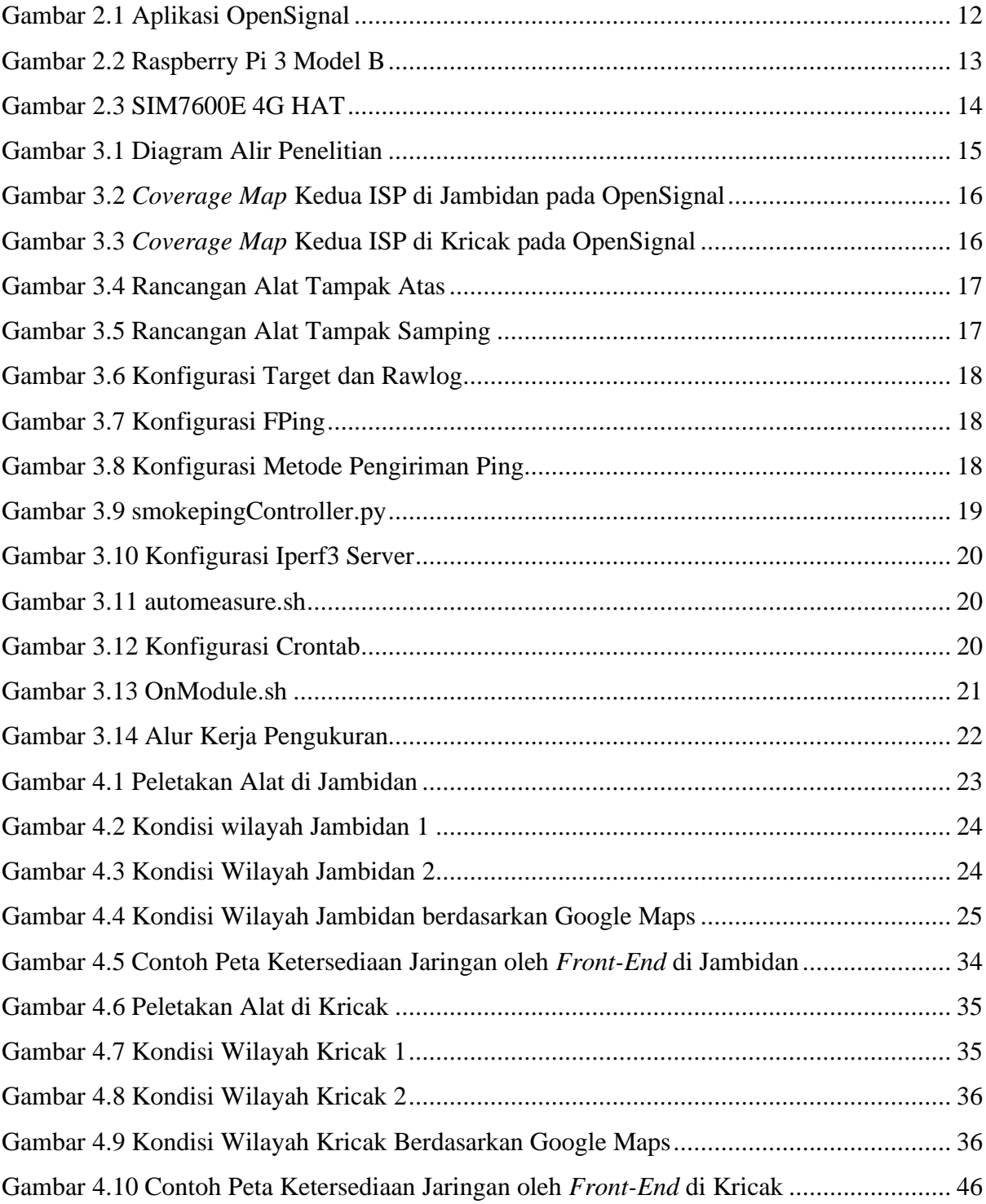